### 入 札 公 告

 下記のとおり一般競争入札を行いますので,地方自治法施行令(昭和22年政令第16 号)第167条の6及び新潟市契約規則(昭和59年新潟市規則第24号)第8条の規定 に基づき公告します。

令和5年6月30日

### 新潟市長 中 原 八 一

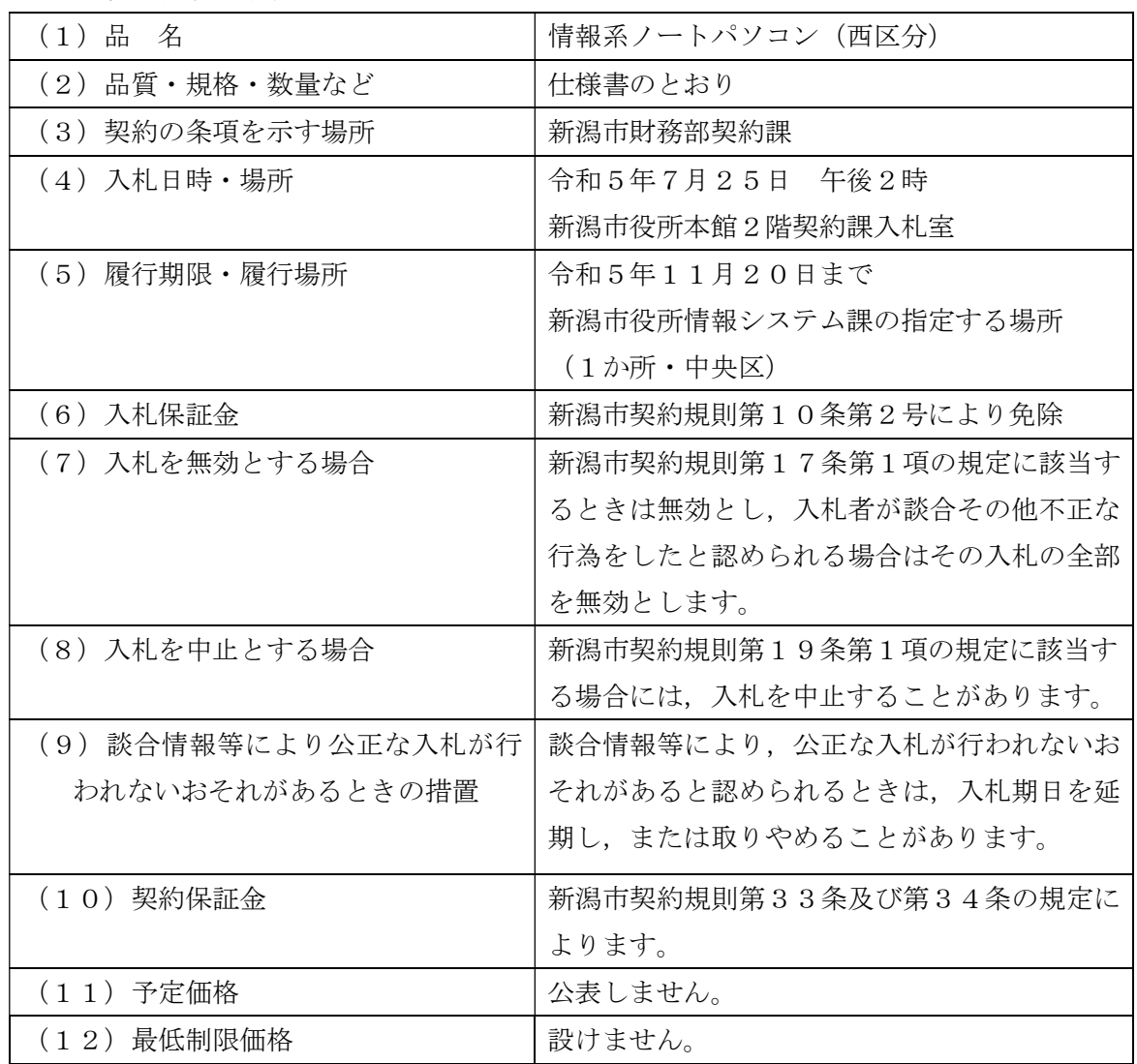

1 入札に付する事項

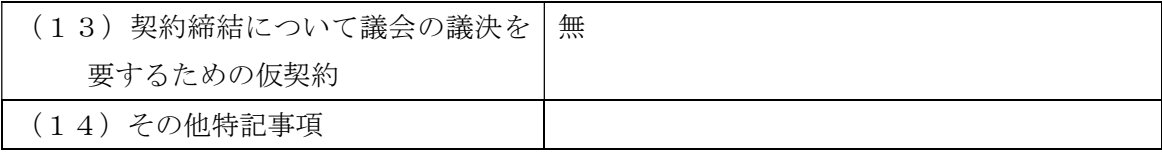

- 2 入札参加資格の要件
	- (1) 新潟市内に本社(店),支店または営業所があり,かつ,当該本支店等が本市の 競争入札参加資格者名簿(物品)に登載されている者
	- (2) 地方自治法施行令第167条の4第1項の規定に該当しない者
	- (3) 新潟市競争入札参加有資格業者指名停止等措置要領の規定に基づく指名停止措 置を受けていない者
	- (4) 新潟市競争入札参加有資格業者指名停止等措置要領の別表第2の9の措置要件 に該当しない者
	- (5) 仕様書に記載の参考銘柄と同等以上の性能を有する調達を提案する場合,「同等 品申請書」(別紙1)を提出できるものであること。
- 3 入札の参加手続

一般競争入札に参加を希望する場合,次により申請してください。なお,入札参 加申請者名は入札終了まで公表しません。

- (1) 提出書類 一般競争入札参加申請書(別記様式第2号) 2部 同等品申請書(別紙1)※該当する場合 1部
- (2) 提出先 新潟市財務部契約課物品契約係 〒951-8550 新潟市中央区学校町通1番町602番地1 新潟市役所本館2階

雷話 025-226-2213

 $FAX$  025-225-3500

- (3) 提出方法 持参又は郵送
- (4) 申請期限 令和5年7月13日
- (5) 受付期間 入札公告の日から申請期限の日の午前9時~午後5時(土・日・祝 日を除く)
- 4 質疑書の提出について

説明会を開催しませんので,質疑事項がある場合は,次により質疑書を提出してくだ さい。

- (1) 様式 別紙様式に準じて作成してください。
- (2) 提出期限 令和5年7月7日
- (3) 提出先 3(2)に同じ
- (4) 提出方法 ファクシミリのみとします。
- (5) 回答日 令和5年7月12日まで
- (6) 回答方法 個別にファクシミリにて回答するほか,入札控室に掲示及びホーム ページへ掲載します。
- (7) その他 電話での受付は一切行いません。 質疑書には、正確な番号及び件名を記入してください。また、返信

用ファクシミリ番号を必ず記入してください。

- 5 入札時の注意事項
	- (1) 入札参加申請後に入札を辞退する場合は,書面で届け出てください。
	- (2) 入札時間に遅れた場合は,入札に参加できません。
	- (3) 入札場所に入室できるのは,入札参加申請者毎に原則1名とします。
	- (4) 代理人が入札する場合は,委任状を提出してください。
	- (5) 落札者の決定に当たっては,入札書に記載された金額に当該金額の100分の 10に相当する額を加算した金額(当該金額に1円未満の端数があるときは、その 端数の金額を切り捨てた金額)をもって落札者の入札価格とします。入札参加申請 者は,消費税にかかる課税業者であるか免税業者であるかを問わず,見積もった契 約希望金額の110分の100に相当する金額を入札書に記載してください。なお, 入札金額の訂正は無効とします。
	- (6) 予定価格の制限に達した価格の入札がないときは,再度入札を一回行います。 再度入札の方法については,別途指示します。ただし,初度入札で無効とされた者, 失格となった者及び最低制限価格を設けたときであって最低制限価格未満の入札を 行った者は,再度入札に参加できません。
	- (7) 予定価格の制限の範囲内で最低の価格を提示した者が2者以上ある場合は,く じ引きで落札者を決定します。
- 6 落札者の決定

落札者が決定したときは,直ちにその旨を落札者に通知するとともに速やかに公表し ます。

ただし,落札者と決定した者が契約締結までの間に指名停止を受けた場合は,落札決 定を取り消し,仮契約を締結していた場合は,本契約を締結しないものとします。

### 一般競争入札参加申請書

年 月 日

(宛先)新潟市長

申請者 郵便番号 所在地 商号又は名称 代表者氏名 担当者

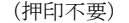

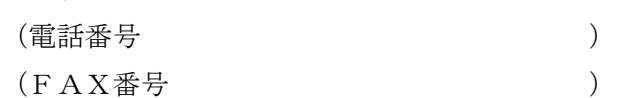

 下記入札の参加資格要件を満たしており,入札に参加したいので,新潟市物品に関 する一般競争入札実施要綱第5条第1項の規定により申請します。

記

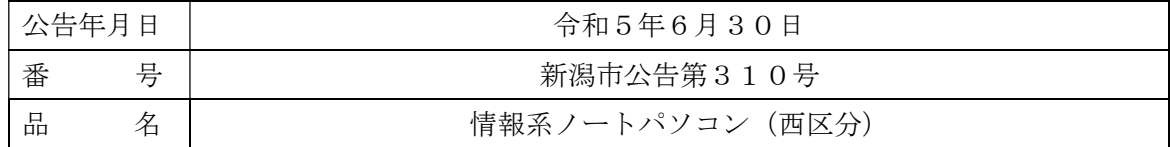

別紙様式

## 質 疑 書

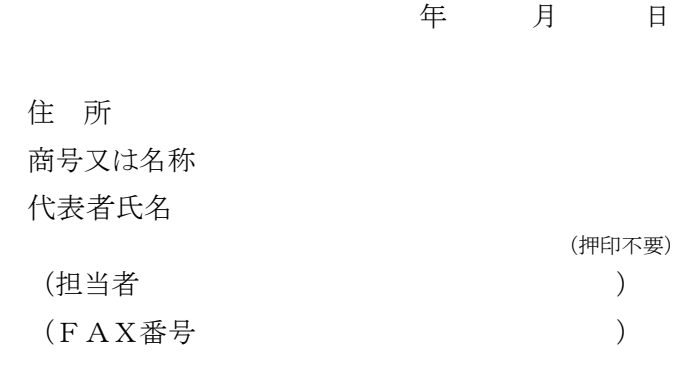

- 1 番 号 新潟市公告第310号
- 2 品 名 情報系ノートパソコン(西区分)

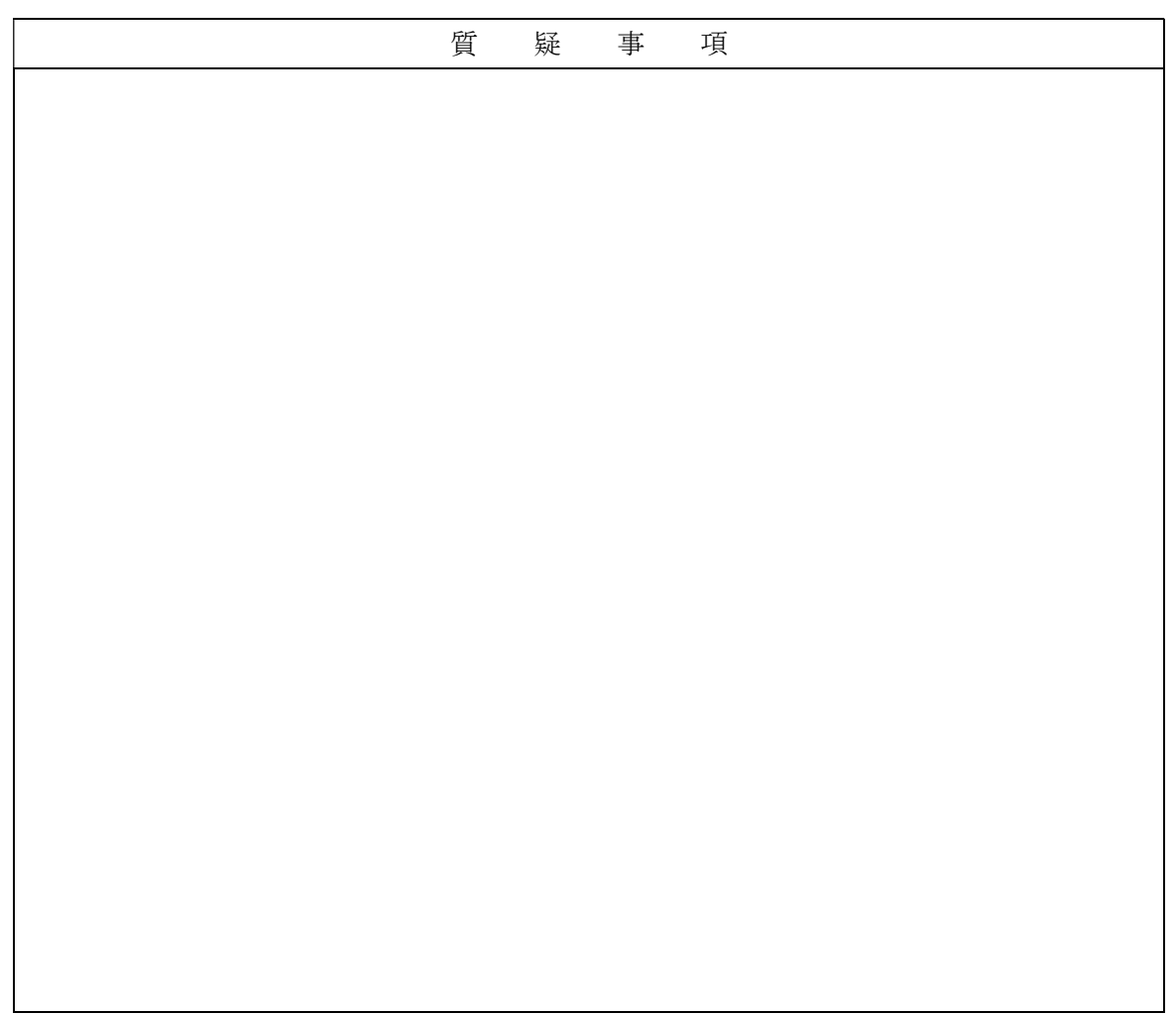

### 調達物品名 情報系ノートパソコン(西区分)

( / 枚)

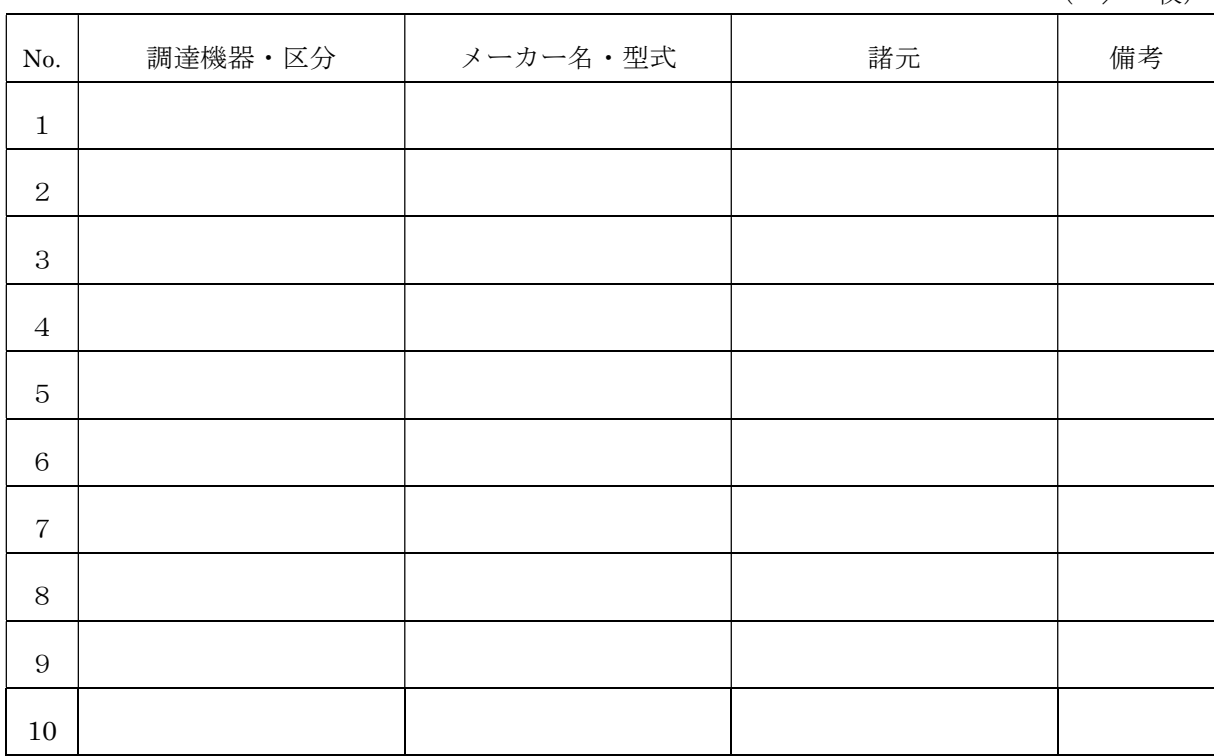

※上記のとおり性能資料を添え,同等品の認定を申請いたします。

令和 年 月 日

住 所

会 社 名

代表者名

### 仕様書

- 1 品名 情報系ノートパソコン (西区分)
- 2 台数 178 台
- 3 用途 職員の通常事務用
- 4 規格(条件) 別紙のとおり
- 5 参考銘柄 A:NEC 製 VersaPro タイプ VM B:富士通製 LIFEBOOK U7413/M

 ※上記の参考銘柄以外の同等の品質,機能を有する製品の納入を希望 される場合は,入札参加申請時に新潟市財務部契約課に性能資料を提 出し,審査を受けること。

- 6 納期 令和 5 年 11 月 20 日まで
- 7 納入場所 新潟市役所情報システム課の指定する場所(1か所・中央区)
- 8 納入方法 情報システム課の指定する場所に納品すること。
- 9 その他 契約終了後,この契約に関しての業務評価をいたします。 納品終了後,納品書を提出してください。

規格(条件)

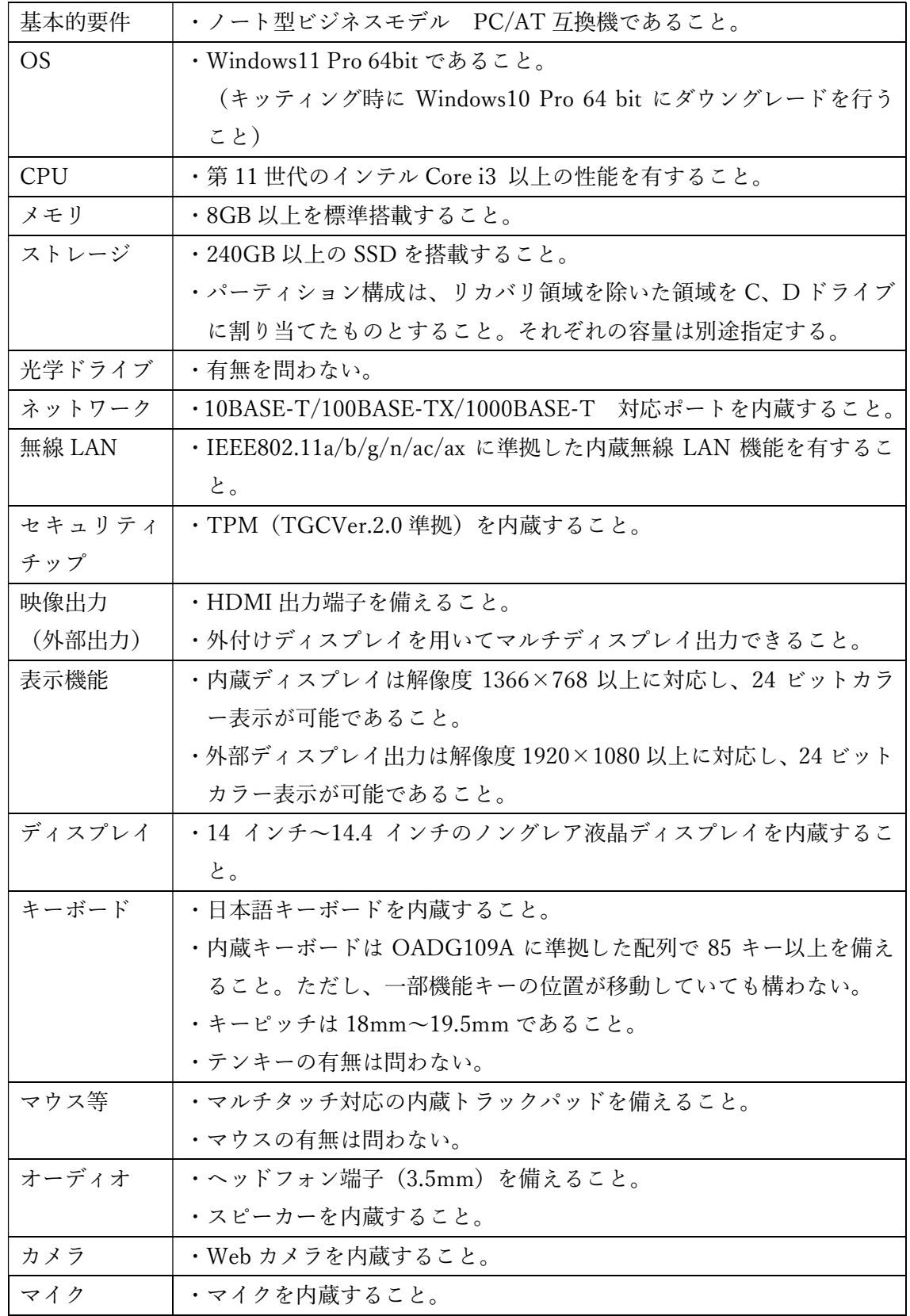

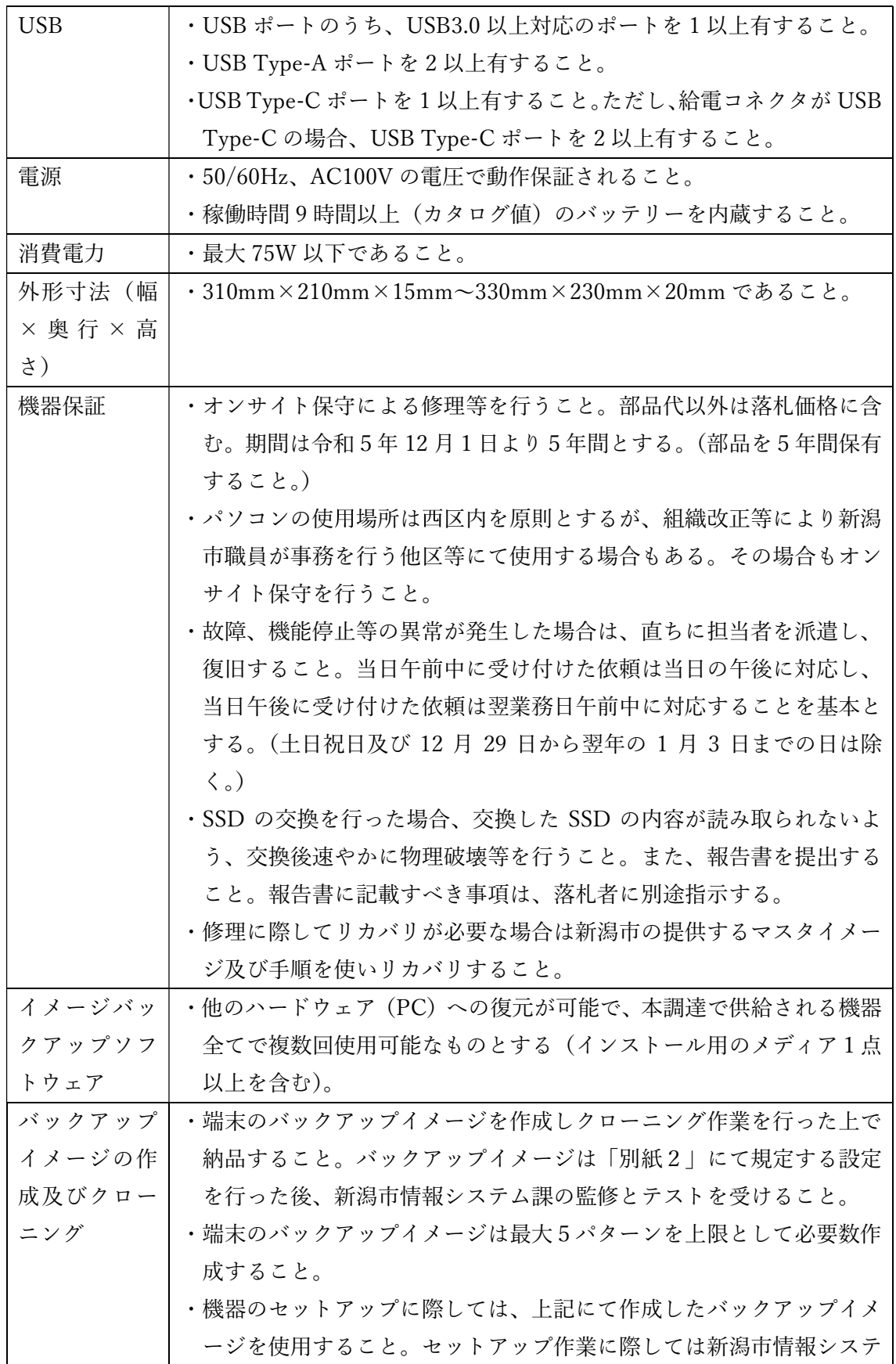

# 別紙1

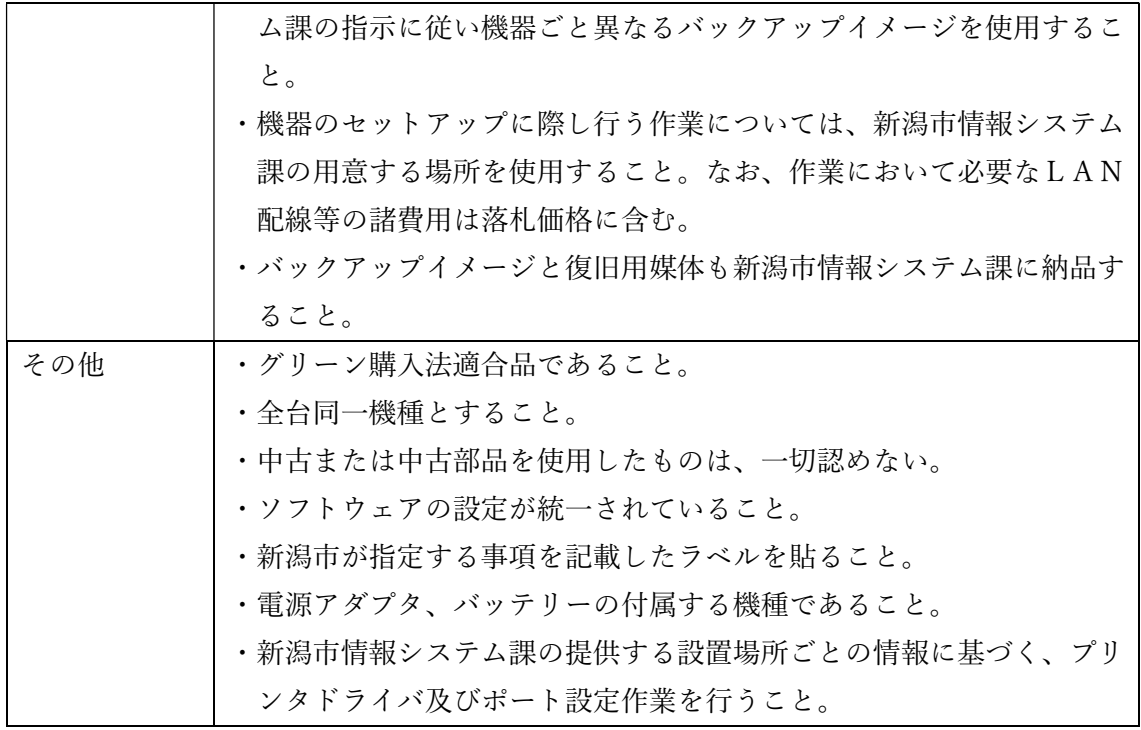

パーソナルコンピュータについて下記の事前設定を行うこと。

OS 及びバックアップイメージ、クローニングソフト以外のライセンス及びインストーラ は新潟市より提供する。

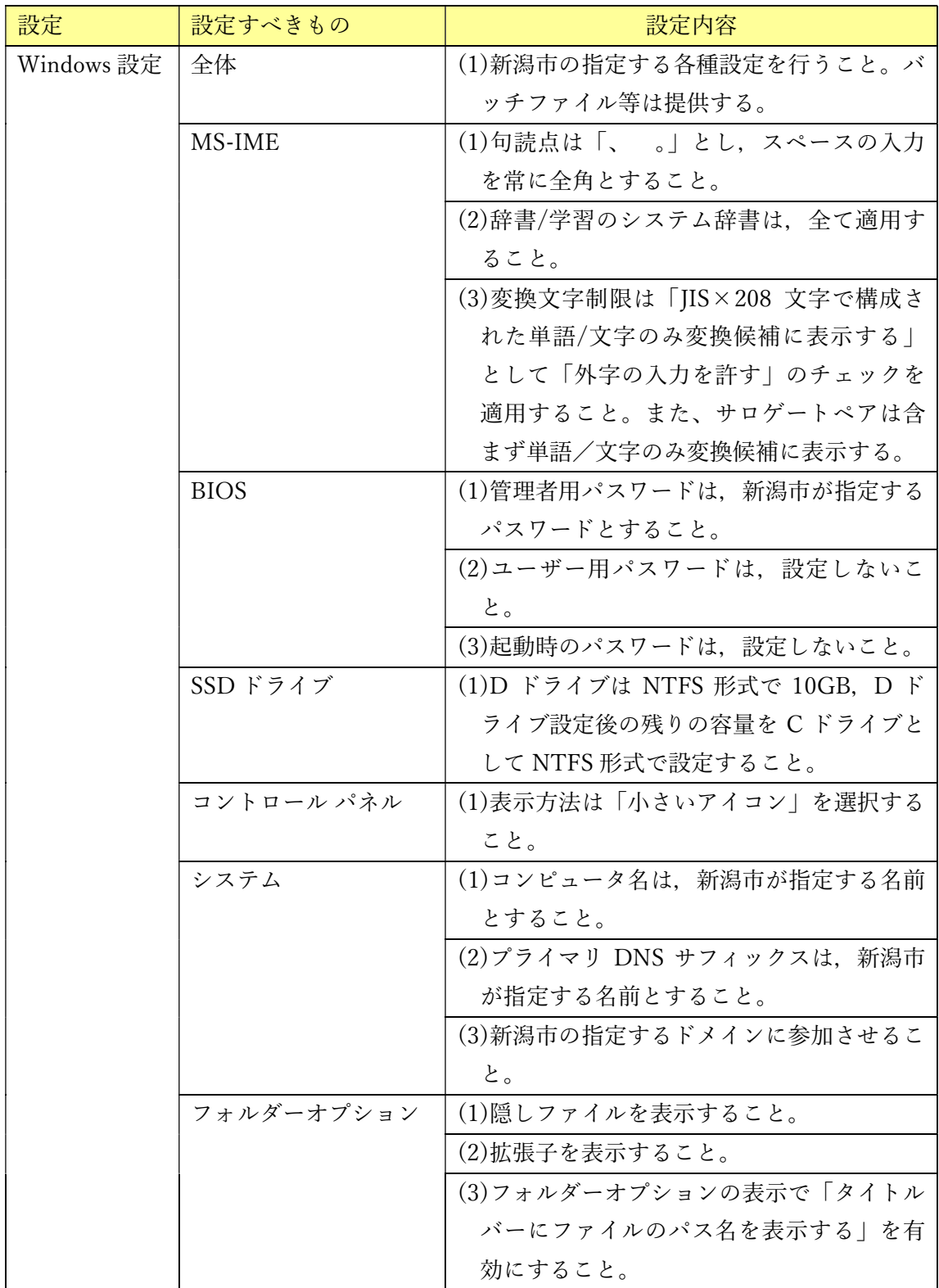

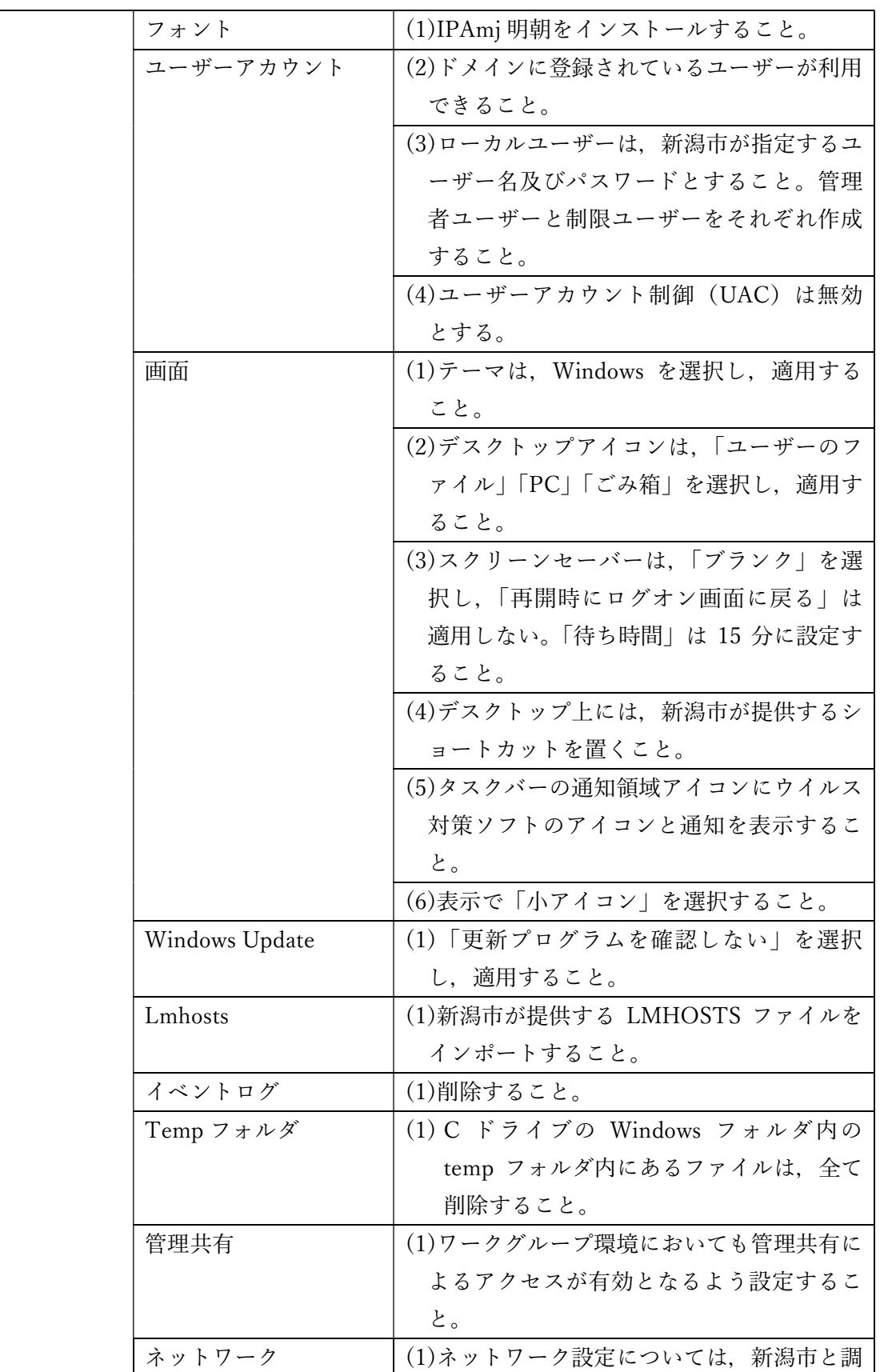

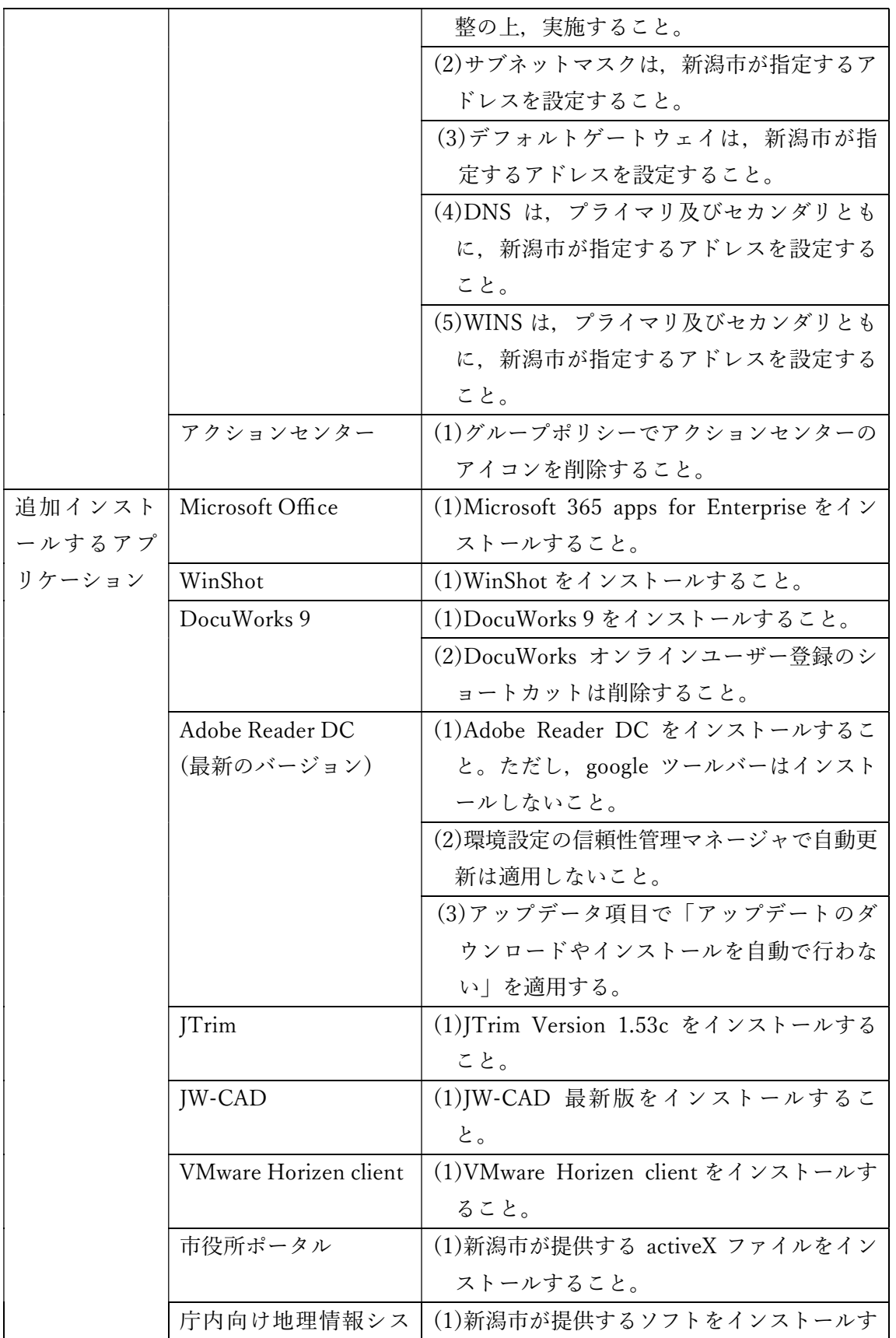

別紙 2

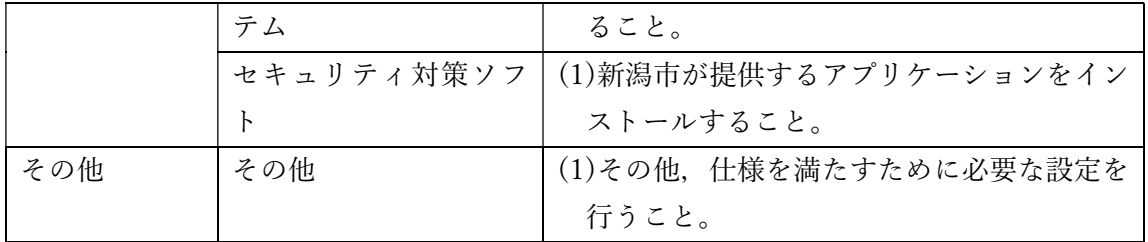